# 統合認証システムリプレース パスワード変更ウェブサイトの新旧比較

### <新サイト> サイト>

【ログイン画面 ログイン画面】

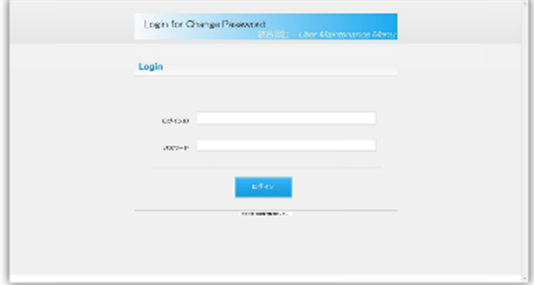

<現行サイト>

【ログイン画面 ログイン画面】

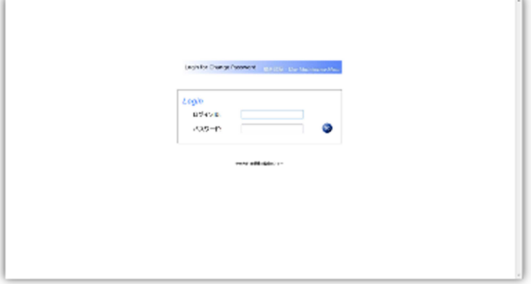

【パスワード変更画面 パスワード変更画面】

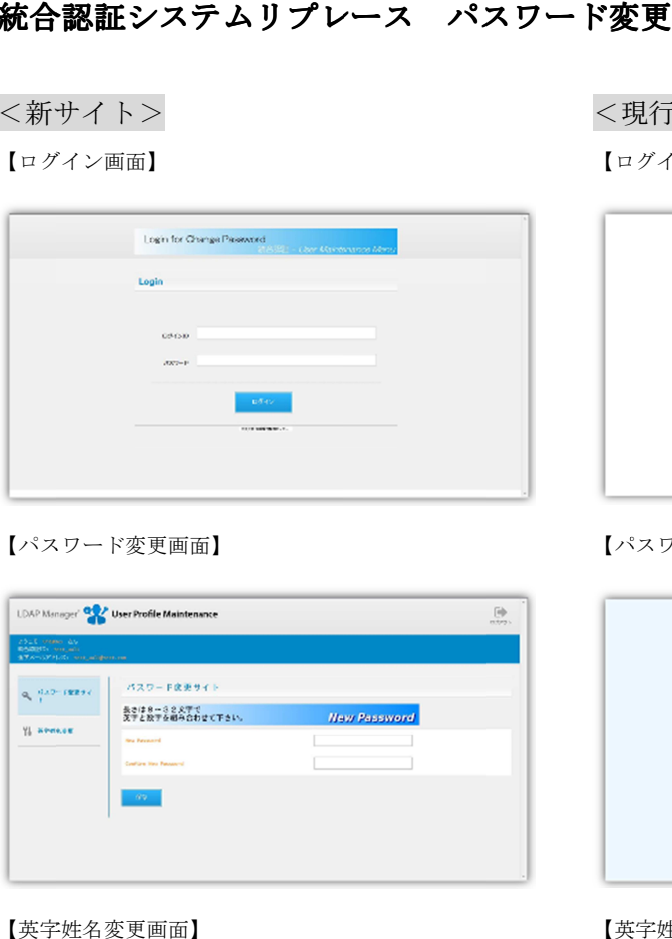

# 【英字姓名変更画面】

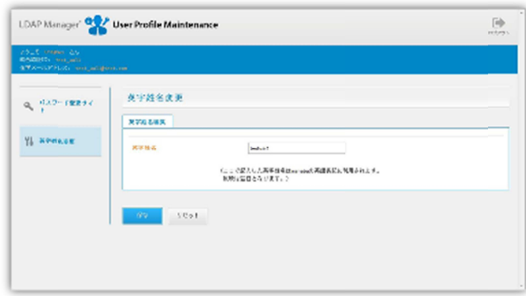

## 【処理 処理完了画面】

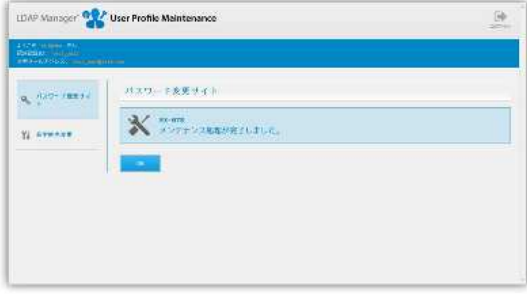

## 【パスワード変更画面 パスワード変更画面】

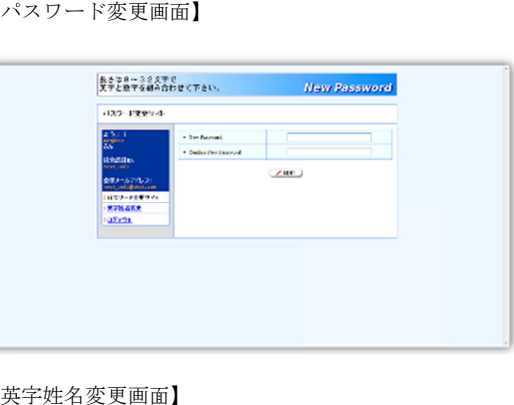

#### 【英字姓名 変更画面】

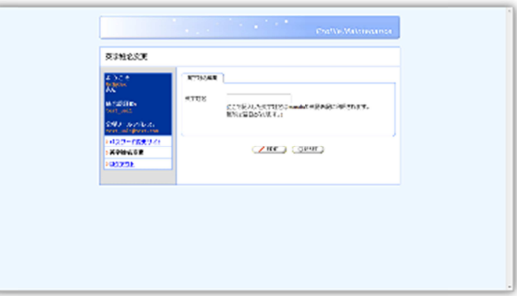

#### 【処理 処理完了画面】

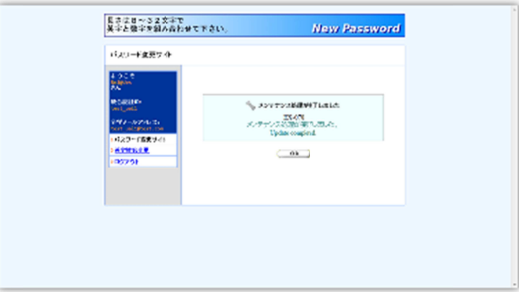